## <span id="page-0-0"></span>**AMAZON WEB SERVICES CLOUDFORMATION GUIDE**

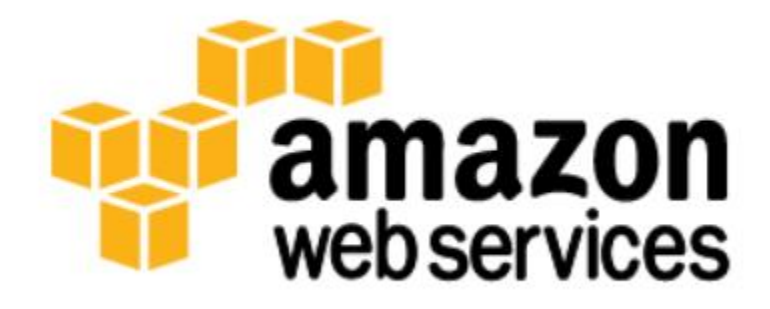

Damian Ndunda

Version 0.0.3

MUGUMOINI - NAIROBI

AMAZON WEB SERVICES CLOUDFORMATION GUIDE

Copyright © 2019 BICT Solutions.

Visi[t https://businessict.weebly.com/cloud-computing.html](https://businessict.weebly.com/cloud-computing.html) 

Trademarks used belong Amazon.com, Inc. Icons used are reproduced from Amazon.com Trademark information about all of the companies and products mentioned herein are provided accordingly but cannot guarantee the accuracy of all information as information changes with time.

## **CONTENTS AT A GLANCE**

<span id="page-2-0"></span>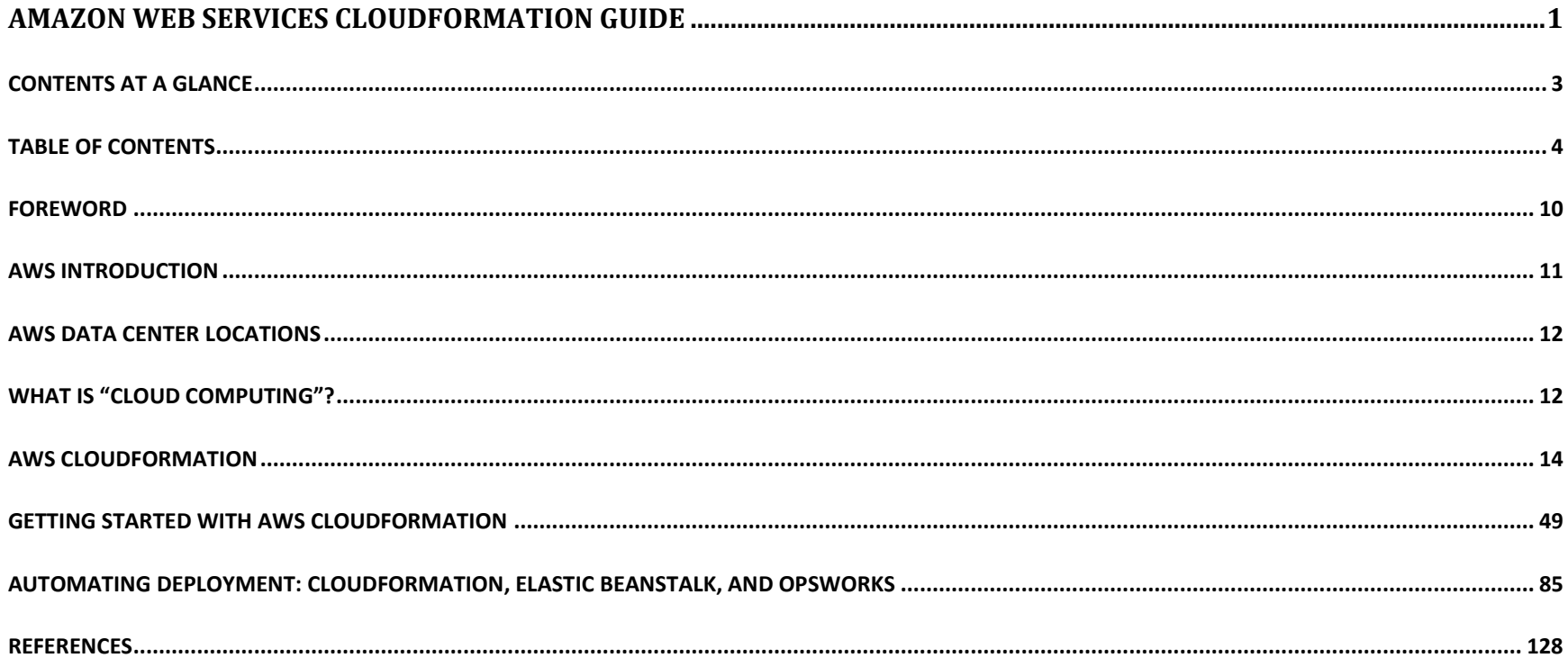

## **TABLE OF CONTENTS**

<span id="page-3-0"></span>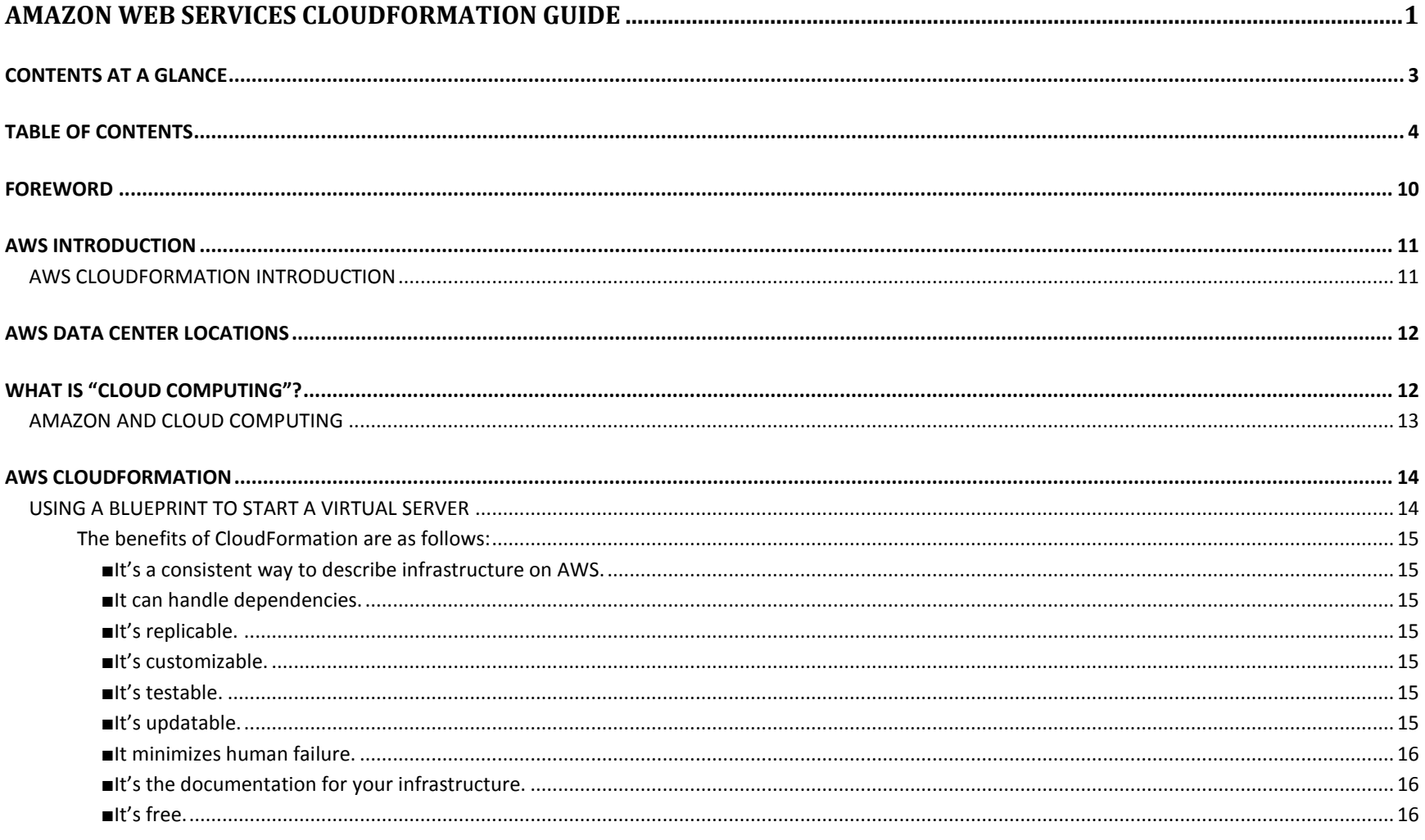

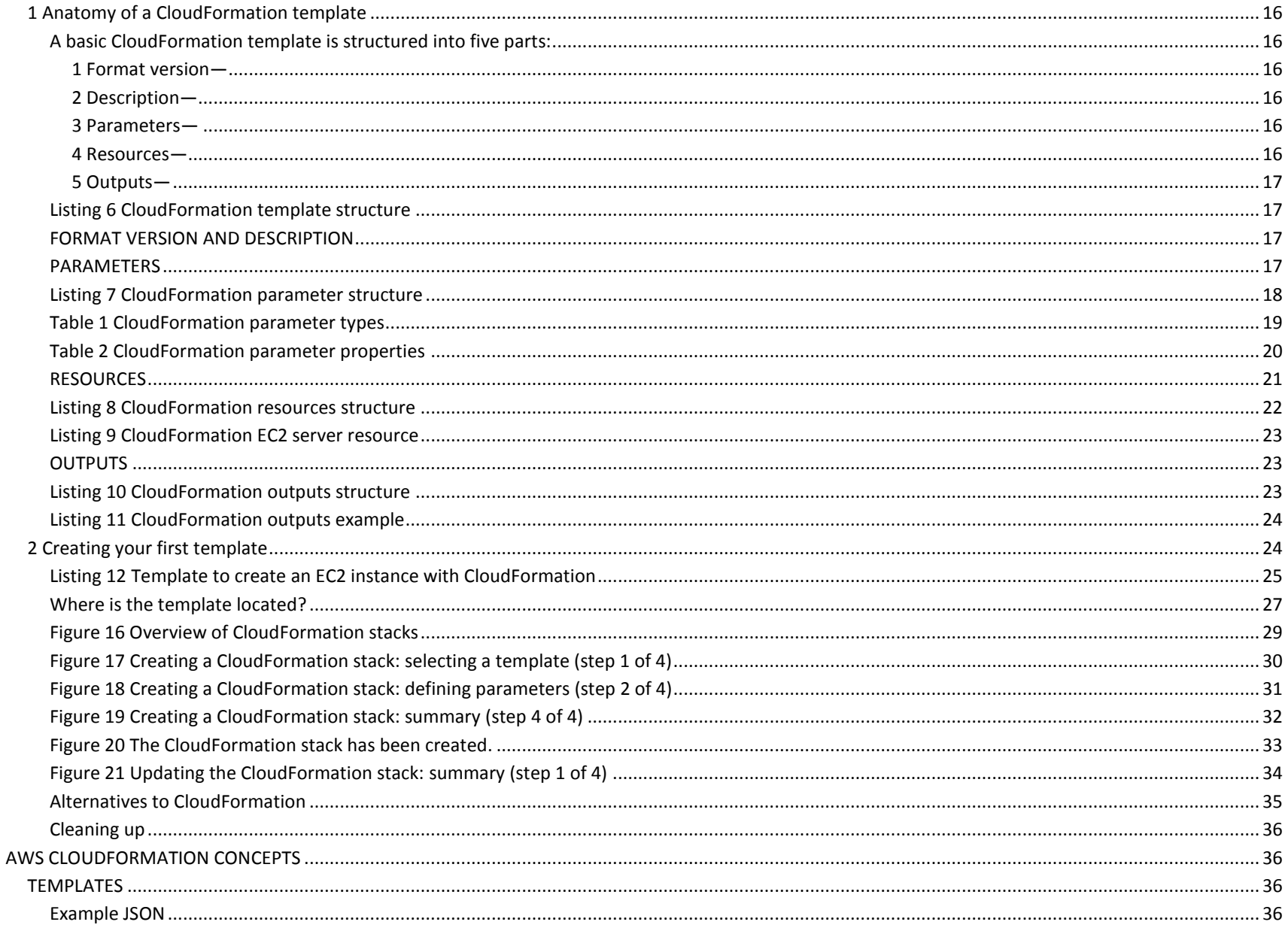

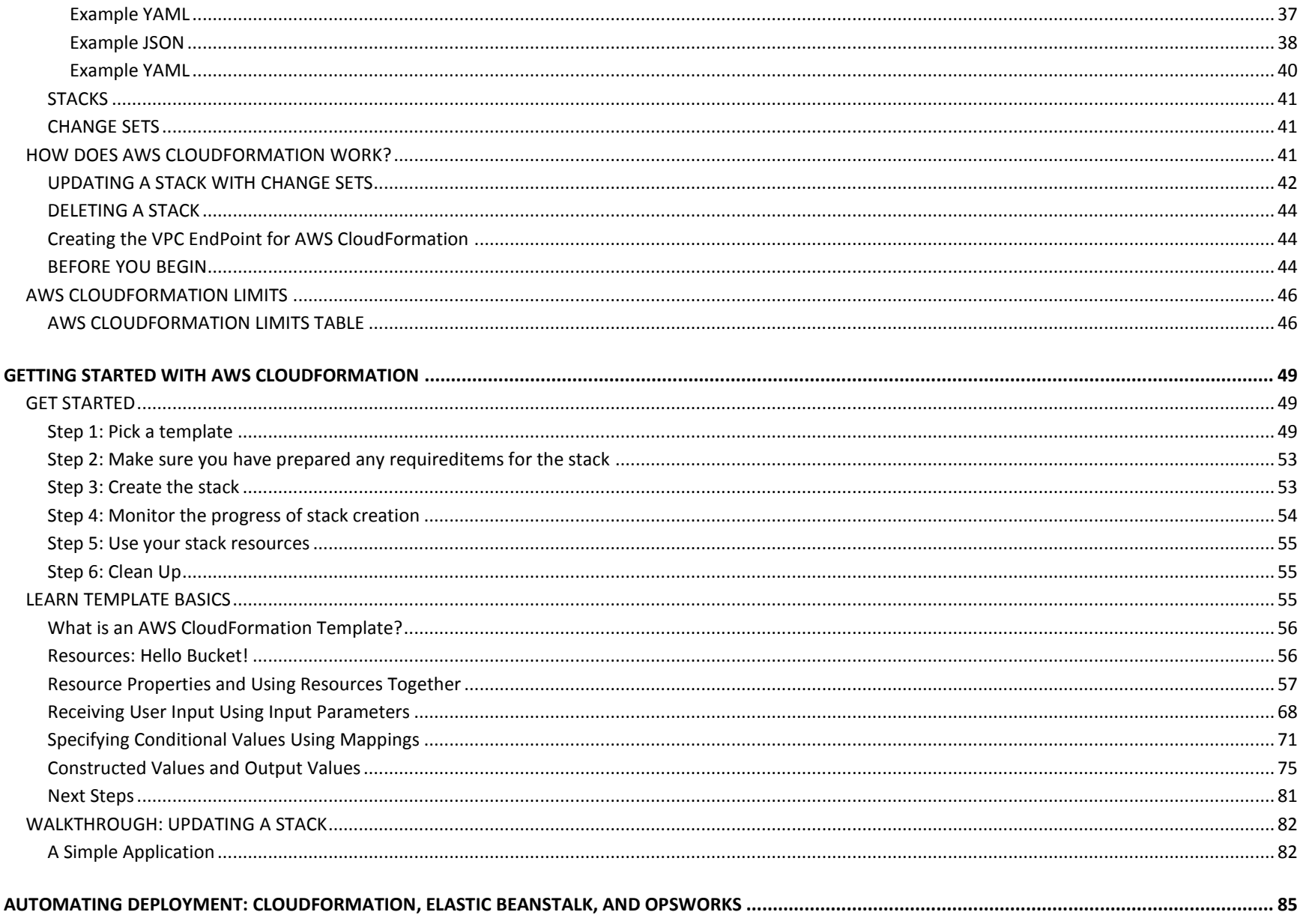

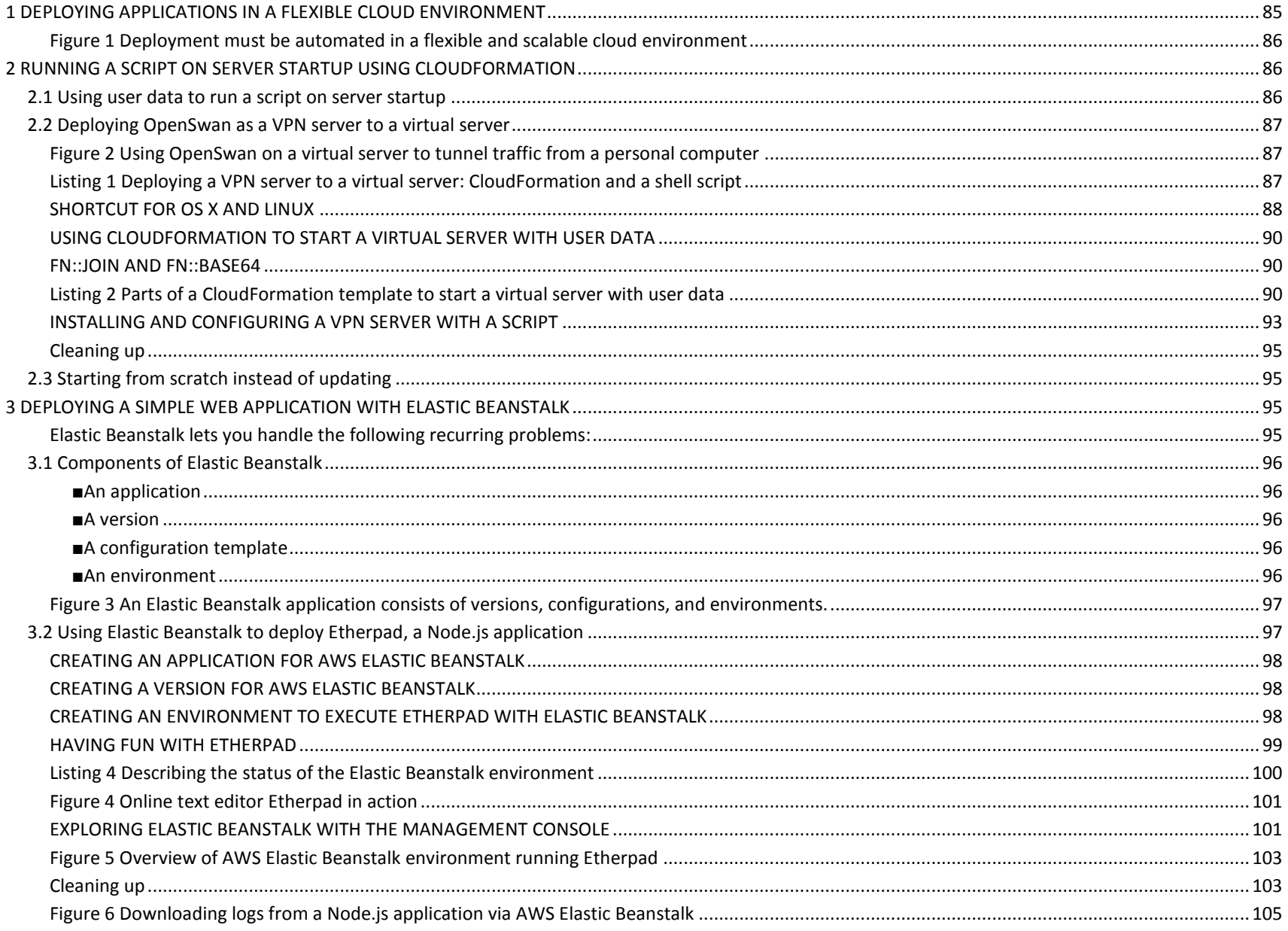

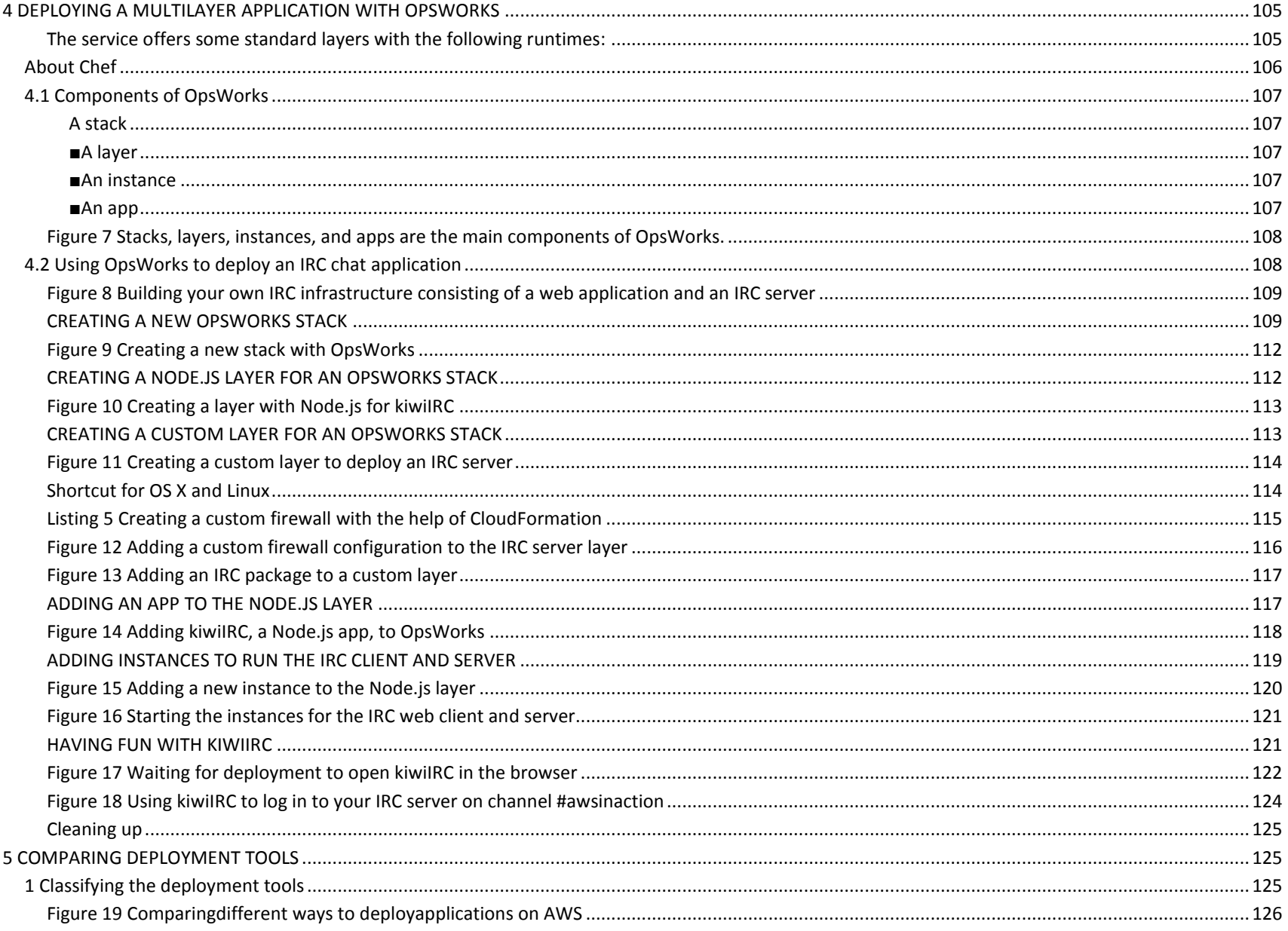

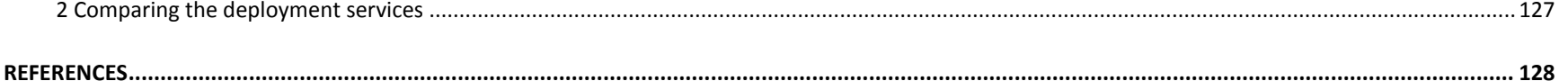